### **Мультимедийная игра «Дикие животные нашего края»**

**ИГРАТЬ**

**Автор: Яцюк ǿветлана Александровна,**  воспитатель МБД **№30 г. Павлово**

### **Убери лишнее. Оставь только диких животных.**

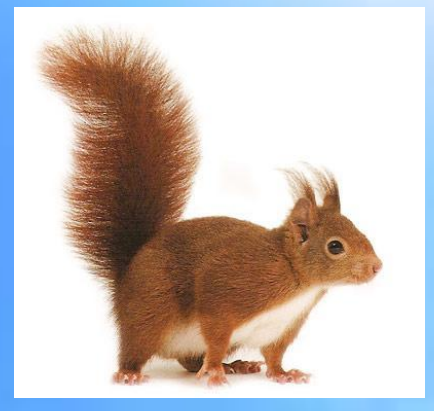

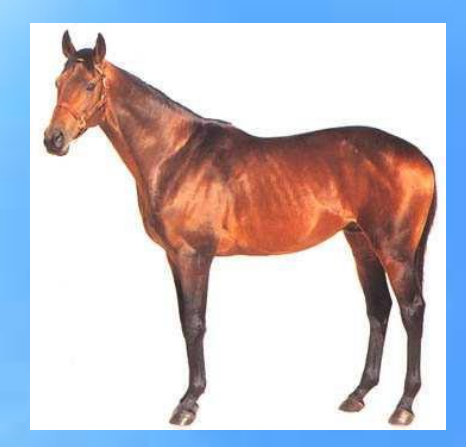

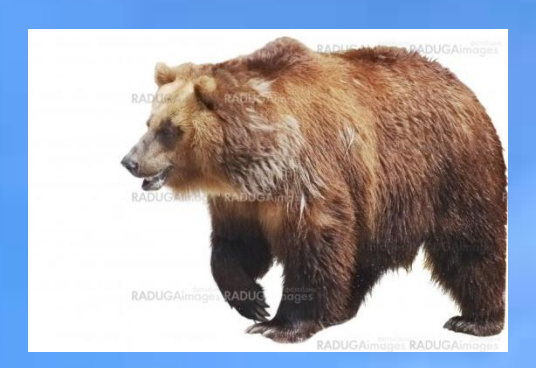

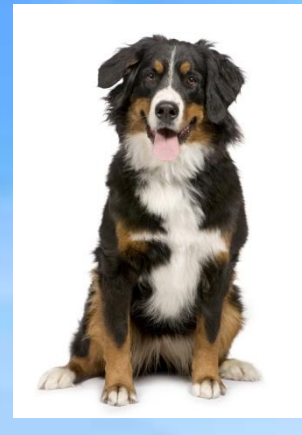

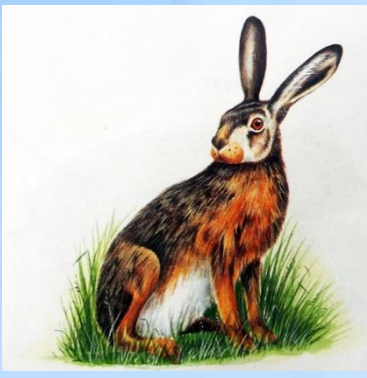

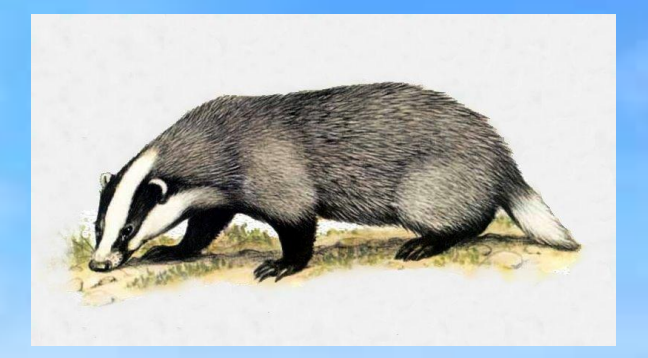

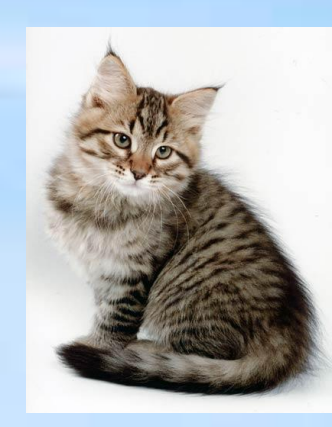

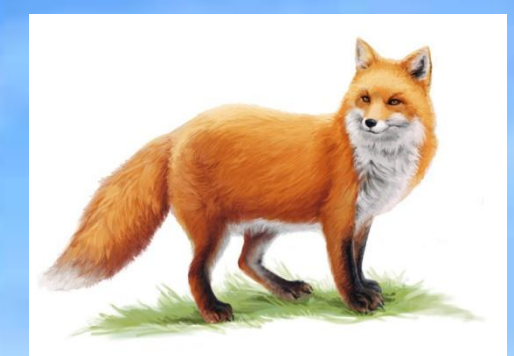

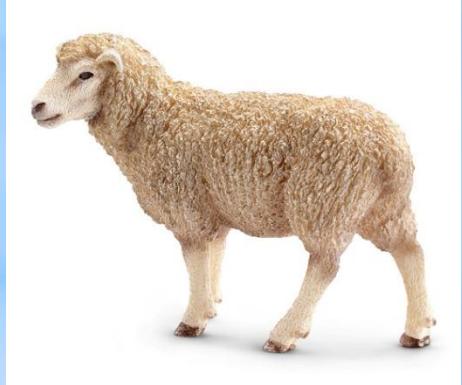

### Кто где живет?

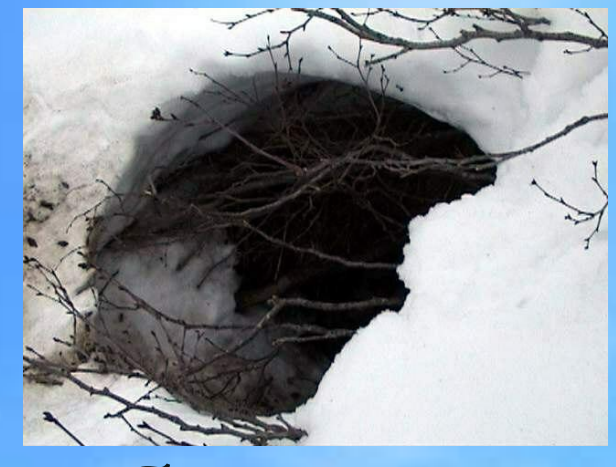

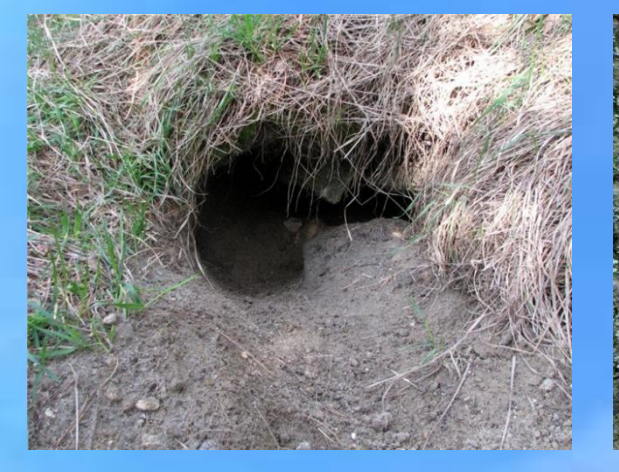

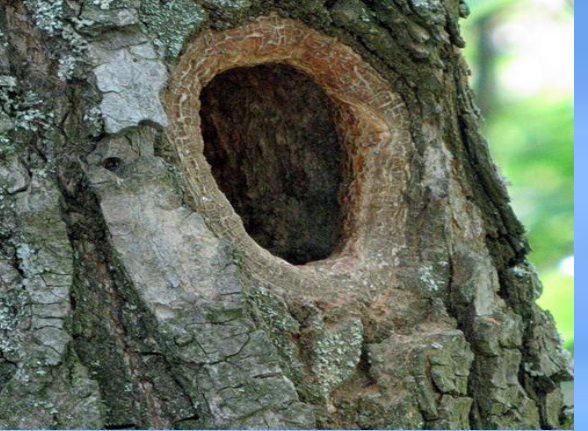

# берлога

нора

### дупло

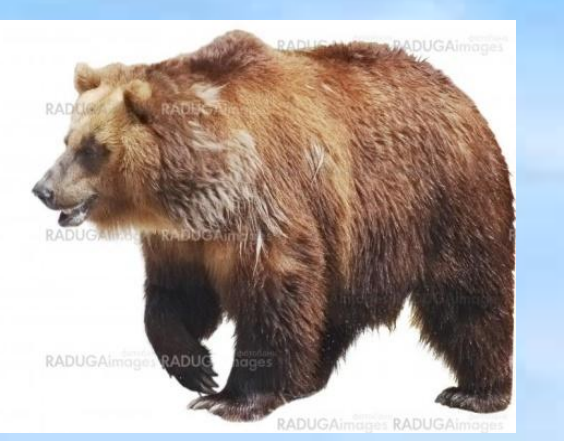

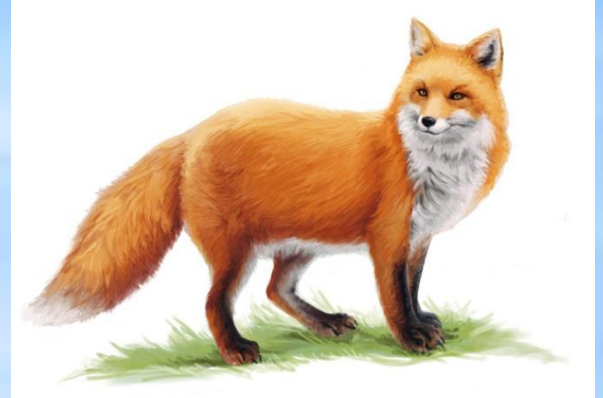

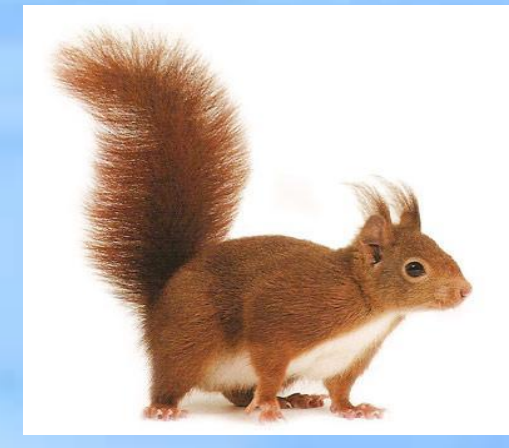

## **Чьи это следы?**

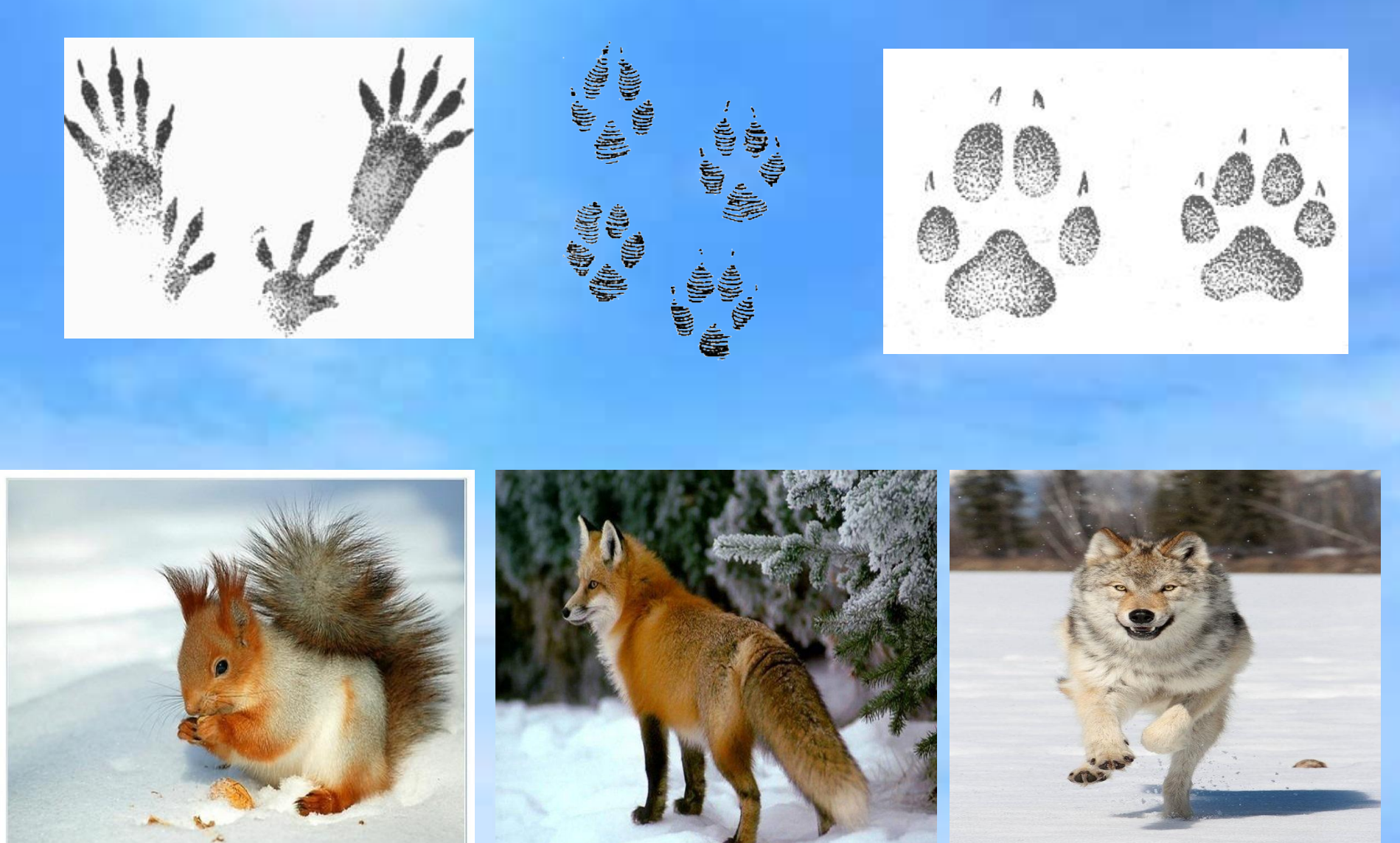

## **Чей малыш?**

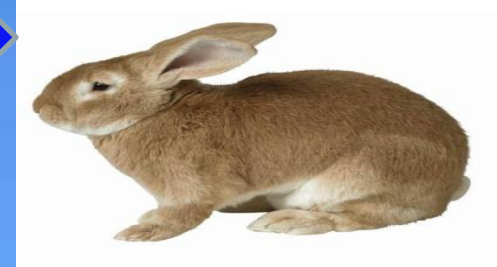

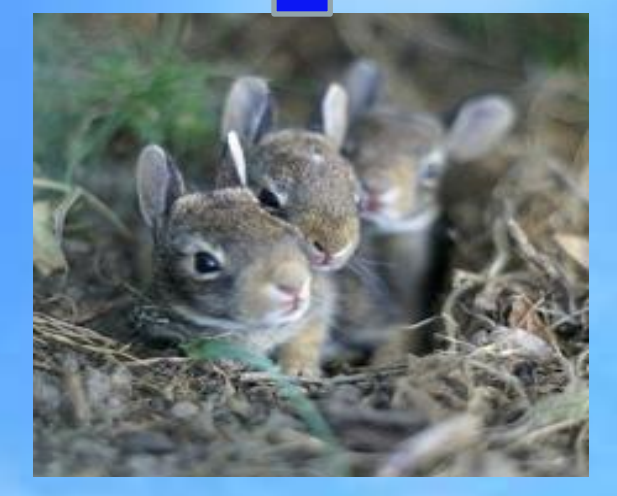

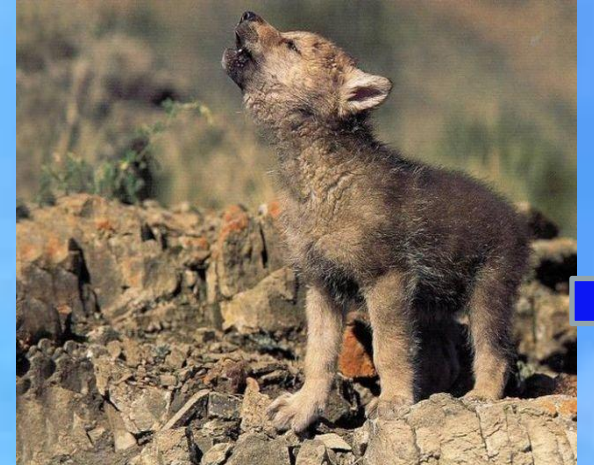

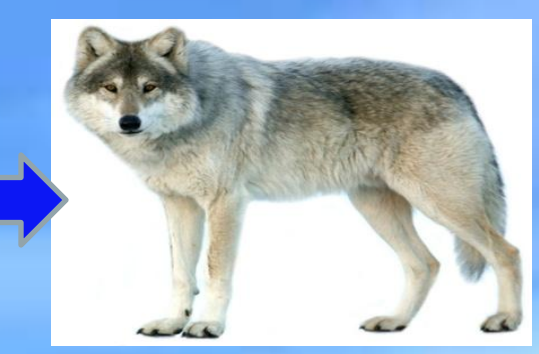

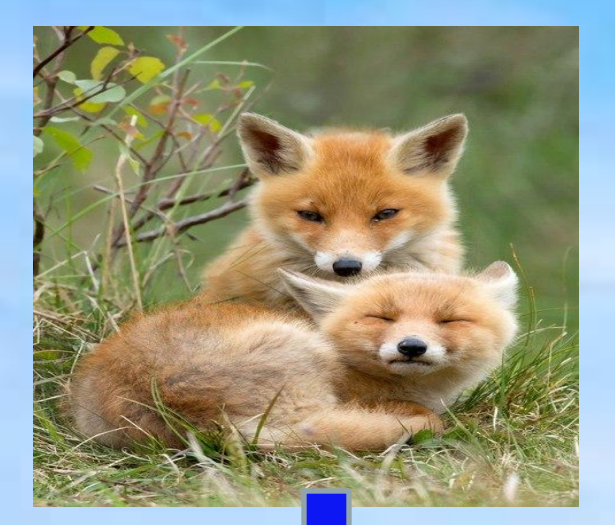

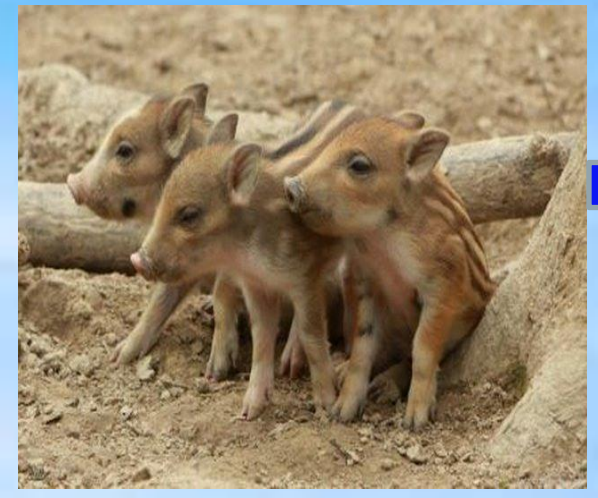

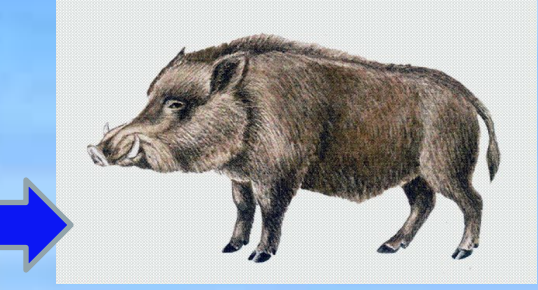

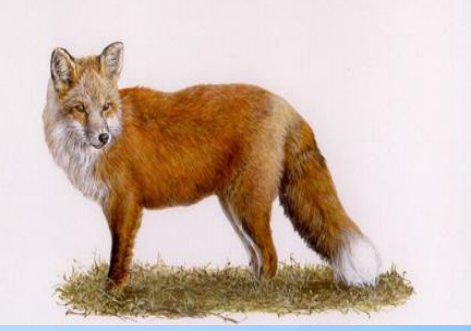

#### Найди 10 отличий. Щёлкни по ним левой кнопкой МЫШИ

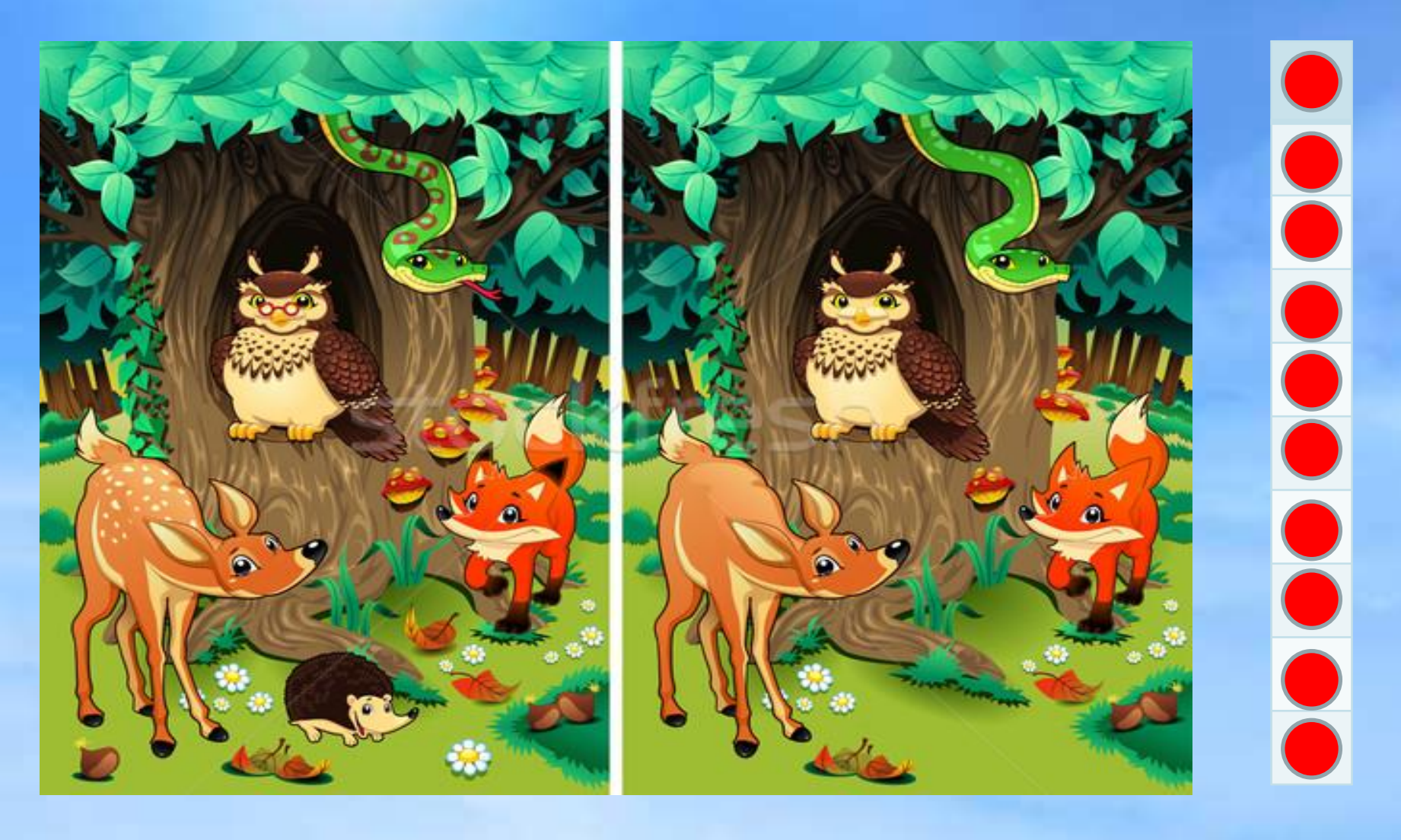

#### **Лабиринт Помоги зайчихе добраться до зайчат. В конце пути дай ответ, кликнув на правильную цифру левой кнопкой мыши**

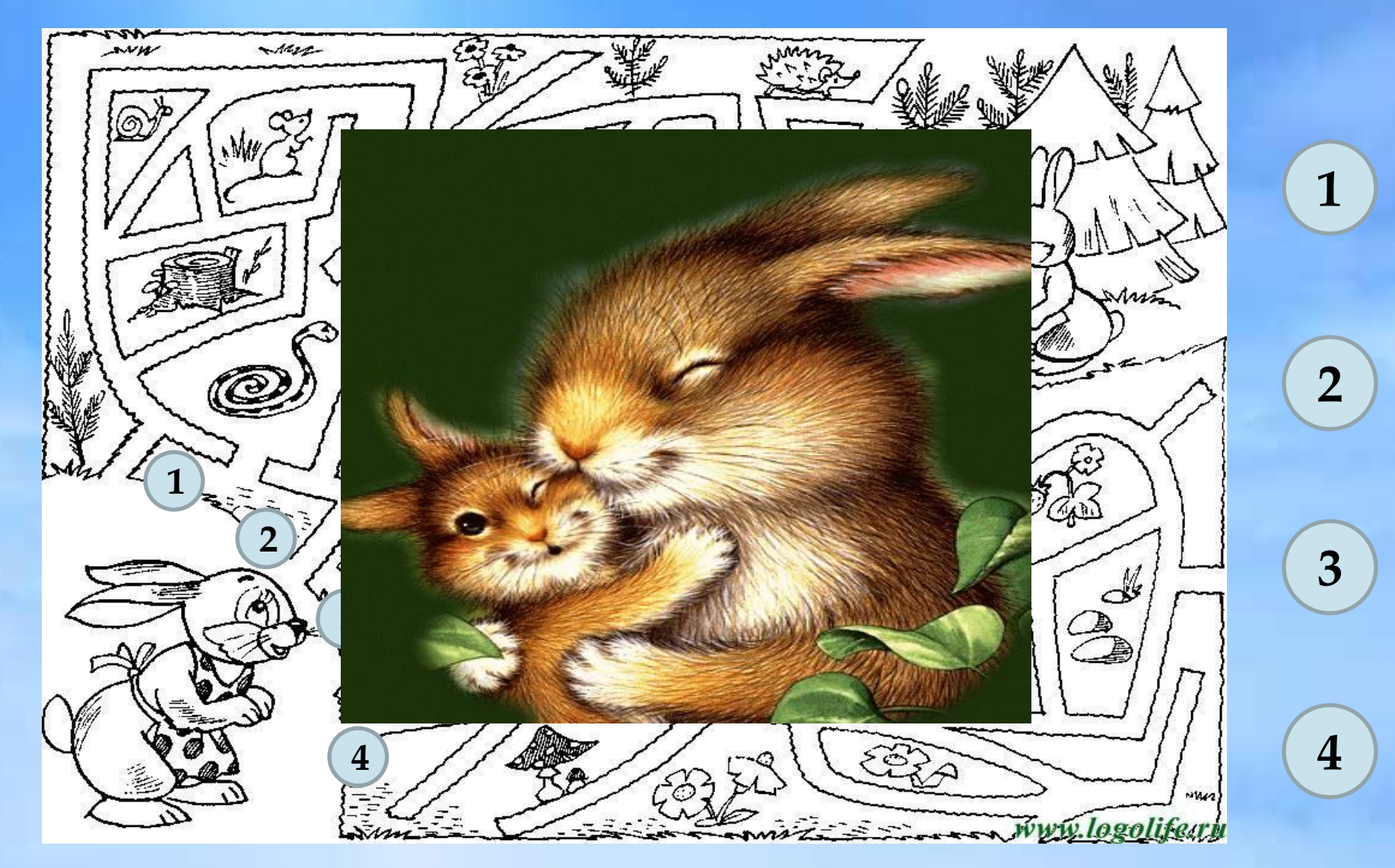

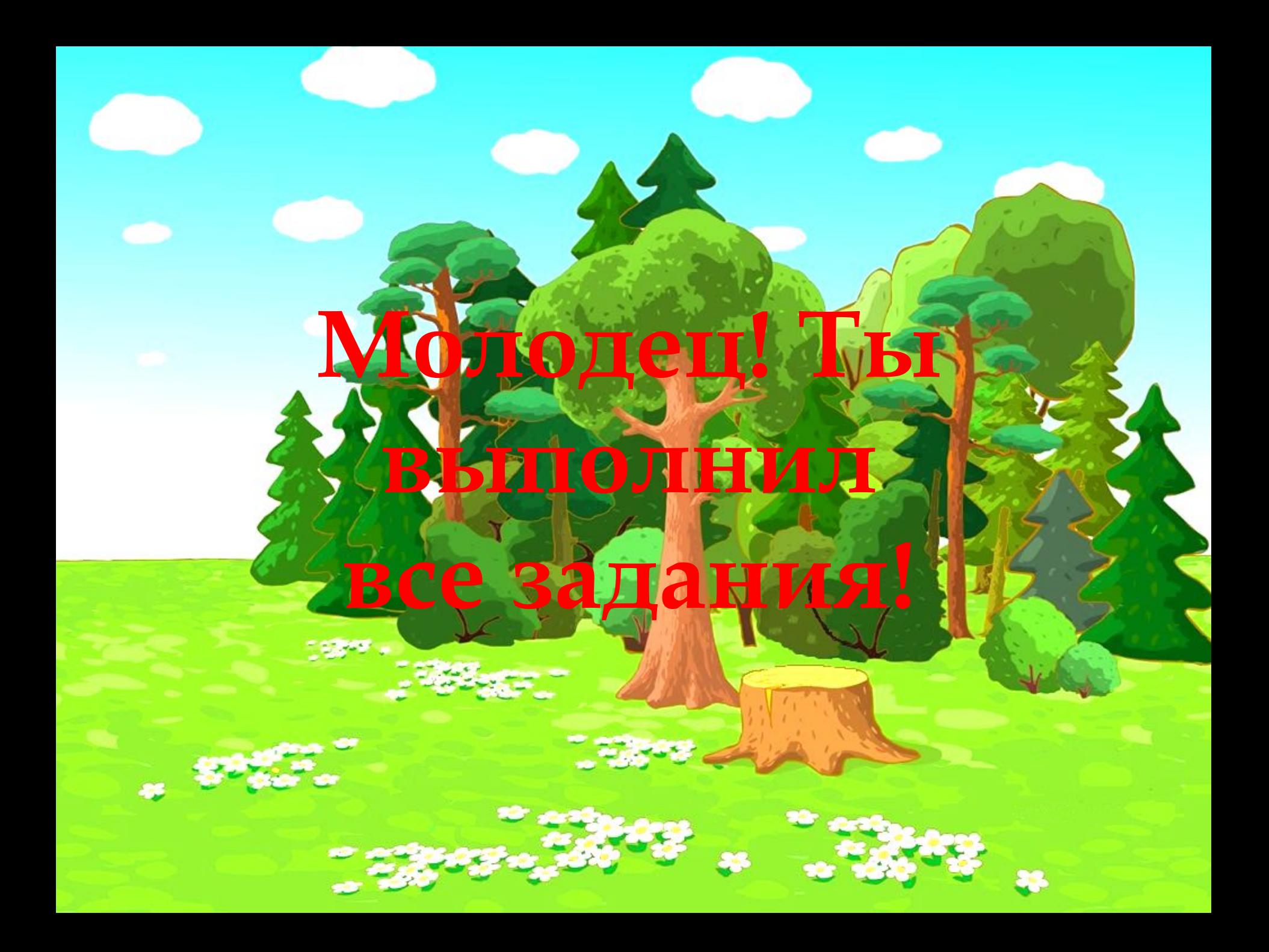

#### **В ходе работы была использована следующая литература:**

- ❖ Интернет-ресурсы;
- Электронные учебники по Microsoft Office Power Point;
- Шмулевский Е.М. «Рекомендации по использованию компьютера в обучении дошкольников» - электронный документ -статья на сайте;
- ❖ Амунова О.ǿ. значение использования ИКȀ в процессе развития дошкольников – электронный документстатья.